# **ПРЕОДОЛЕНИЕ ТУПИКОВЫХ СИТУАЦИЙ ПРИ СИНТЕЗЕ ДВИЖЕНИЙ МАНИПУЛЯТОРА МОБИЛЬНОГО РОБОТА С ОБЕСПЕЧЕНИЕМ ЗАДАННОЙ ОРИЕНТАЦИИ ВЫХОДНОГО ЗВЕНА**

**Д.И. Нефедов,** студент

*Омский государственный технический университет, г. Омск, Российская Федерация*

Ключевые слова: механизм манипулятора, синтез движений, тупиковая ситуация, алгоритм, область допустимых значений, виртуальное моделирование.

Аннотация: в данной работе рассмотрена проблема синтеза движений манипулятора с обеспечением заданного положения выходного звена. Проведены исследования манипулятивности механизма манипулятора, построена область возможных значений углов звеньев. Разработан алгоритм, позволяющий планировать движение манипулятора с заданными ограничениями.

Промышленные роботы широко используются для автоматизации технологических процессов при производстве различных видов изделий. Однако, кроме автоматизации выполнения однообразной и рутинной работы, связанной, например, со сборкой, сваркой, покраской и т. п., роботы могут выполнять автономное функционирование и обладать большим набором возможностей по анализу и прогнозированию обстановки, планированию целесообразных действий и поведения с учетом окружающей среды. Данные автономные роботы в большинстве своем находятся на подвижном основании (тележке, платформе) и управляются с использованием методов и технологий искусственного интеллекта[1-2]. При управлении роботом с использованием человека-оператора, непосредственный контроль за действиями робота в некоторых случаях может быть затруднен или не возможен. Поэтому разработка интеллектуальных систем управления является актуальной задачей и позволяет гарантировать качественный перенос объектов манипулирования без их повреждений (при отсутствии резких движений, столкновений с препятствиями). Данную задачу необходимо решать комплексно с учетом многочисленных факторов. Задача интеллектуального управления может быть решена с использованием метода "синтеза малых движений"[3]. Манипулятор при этом перемещает объект на небольшие расстояния вдоль заданной траектории (например, вдоль поверхности стеллажа). Ольский государственный технический университет,<br>
2. Ольский государственный технический университет,<br>  $\alpha$ . Испоньные сова: чехникм заначей наря дентрализора.<br>
Ключеные сова: чехникм заначей наря дентрализора синте движ

Рассмотрим алгоритм автоматизированного планирования траектории центра выходного звена при заданных его начальной и конечной точках (*А<sup>н</sup>* и *Ац*, см. рис. 1).

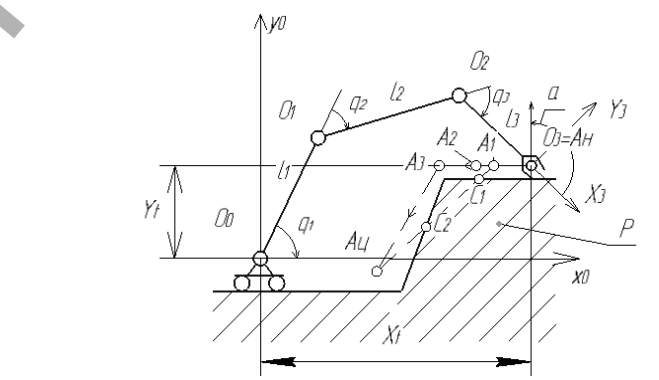

*Рисунок 1* <sup>−</sup> *Схематическое изображение механизма манипулятора, объекта переноса и стеллажа*

Необходимо определить прямолинейные участки траектории, которые не пересекают запретную зону  $P$  и обеспечивают заданную ориентацию выходного звена по отношению к вертикальной прямой. Угол  $\alpha$  между осями  $O_{3}x_3$  и  $O_0y_0$ должен быть не менее 170 и не более 190 градусов. Для проведения исследований длины звеньев  $l_i$  механизма манипулятора примем равными следующим значениям:  $O_0O_1=900$  мм,  $O_1O_2=700$  мм,  $O_2O_3=500$  мм. Положение кинематической цепи определяют обобщенные координаты  $q_1$ ,  $q_2$  и  $q_3$ . Минимальные и максимальные значения обобщённых координат соответственно равны 0°,  $-120^{\circ}$ ,  $-120^{\circ}$  и  $120^{\circ}$ ,  $120^{\circ}$ ,  $120^{\circ}$ . При захвате объекта манипулирования необходимо обеспечивать определенную ориентацию выходного звена, в частности вертикальное положение оси  $O_{3X_3}$  (объясняется особенностями формы и способа захвата объекта). Это обстоятельство ограничивает подвижность манипулятора. Для оценки множества возможных конфигураций, обеспечивающих заданный наклон оси схватоносителя  $O_3x_3$  к оси  $O_0y_0$  неподвижной системы координат проведем глобальный анализ точек конфигурационного пространства и определим те точки, которые обеспечивают угол наклона схватоносителя  $\alpha$  от вертикального положения в заданном диапазоне:

$$
170^{\circ} \le \alpha \le 190^{\circ}
$$

Область А точек данных конфигураций (с обеспечением допустимых значений (1)) и ее проекции  $\Lambda_1$ ,  $\Lambda_2$ ,  $\Lambda_3$ в пространстве обобщенных координат изображены на рисунке 2.

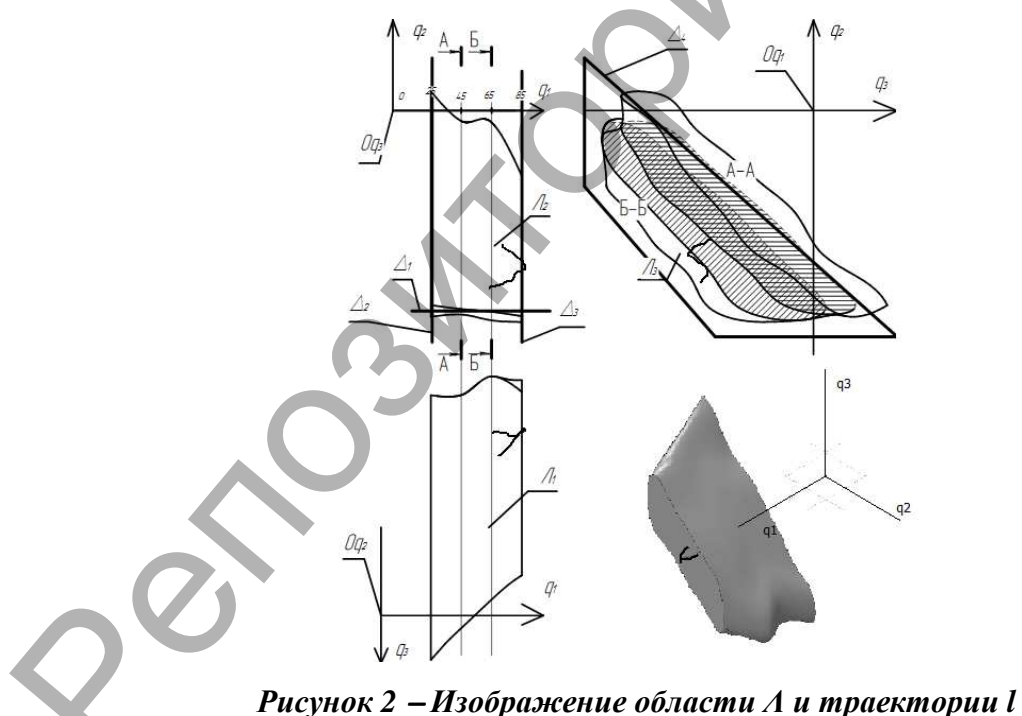

в пространстве обобщенных координат О

Для определения принадлежности точек пространства  $O$  области  $\Lambda$  зададим область  $\Lambda$  совокупностью плоскостей $\Lambda_i$ . Данные плоскости  $\Lambda_i$  определяют полупространства, заданные неравенствами:

$$
\sum_{l=1}^{8} d_{l1} q_l \leq b_1, ..., \qquad \sum_{l=m}^{8} d_{lm} q_l \leq b_m,
$$
 (2)

 $(1)$ 

где  $d_l$  - коэффициенты при неизвестных  $q_i$ , b - свободные члены. Для рассматриваемого случая рационально использовать 5 плоскостей. Пересечения полупространств, полученными плоскостями  $\Delta_i$ , задают в приближенном виде область  $\Lambda$ .

Для обеспечения смещения объекта манипулирования из точки  $A_u$  в точку  $A_u$ разработан алгоритм определения траектории движения центра выходного звена с обсечением заданной ориентации. Схема алгоритма представлена на рисунке За.

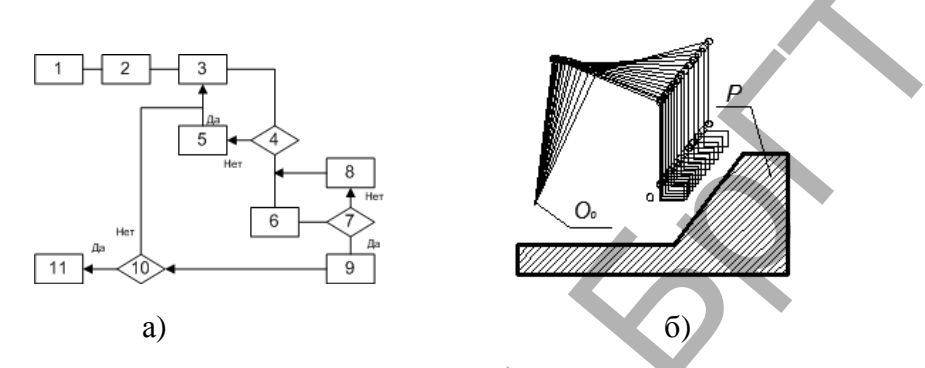

Рисунок За - Схема алгоритма определения траектории движения выходного звена; 3 б - результаты синтеза движений

На рисунке приняты следующие обозначения: 1 -ввод параметров, задающих начальную конфигурацию манипулятора  $(l_i, q_i, A_u)$  и целевую точку $A_u$ ; 2 задание запретной зоны  $P$ :3 — построение отрезка  $A_iA_i$ . Определение точек его пересечения с запретной зоной  $P(C_1 \cup C_2)$ ; 4 — точки пересечения существуют  $C_1 \neq null$ ,  $C_2 \neq null$ ;5 — синтез движений манипулятора по вектору скоростей [4] со смещением центра выходного звена вдоль границы запретной зоны в новую точку А;6 — траекторией перемещения выходного звена принимаются отрезки  $A_{\mu}A_i$ и $A_iA_{\mu}$ ; 7 — Точка  $B(q_1,q_2,q_3)$  принадлежит области  $\Lambda$ ; 8 — Синтез от предыдущей точки с изменением ориентации выходного звена; 9 — перемещение центра выходного звена в точку  $A_u$ ; 10 — целевая точка достигнута; 11 — конец.

На рисунке 2 представлена траектория  $l$  движения точки  $B_i$  в пространстве  $Q$ при смещении центра выходного звена из точки  $A_{\mu}$  в точку  $A_{\mu}$ . Как видно, траектория *l* незначительно выходит за пределы области А. Использование алгоритма, предоставленного на рисунке 3 позволяет обеспечивать принадлежность траектории области Л, и, следовательно, обеспечить условие (1). На рисунке 3б представлены результаты моделирования перемещения механизма манипулятора по одному из фрагментов определенной траектории.

На этапе моделирования синтеза движений манипулятора было выявлено возникновение тупиковых ситуаций, при которых дальнейшее движение в заданном направлении с обеспечением заданной ориентации выходного звена было невозможным. С целью решения данной проблемы было предложено задание в аналитическом виде область, задающая множество конфигураций, обеспечивающие заданную ориентацию выходного звена. На основе использования разработанного алгоритма синтеза движений и использования указанной области данные тупиковые ситуации были алгоритмом преодолены.

#### **Литература**

1. Ющенко, А.С. Интеллектуальное планирование в деятельности роботов / А.С. Ющенко // Мехатроника, автоматизация, управление. − 2005. − №3. − С. 5 − 18.

2. Макаров, И.М. Интеллектуальные робототехнические системы: принципы построения и примеры реализации. Часть 1 / И.М. Макаров, В.М. Лохин, С.В. Манько, М.П. Романов, Д.В. Евстигнеев, А.В. Семенов // Мехатроника, автоматизация, управление. - 2004. - №11. -С.  $14 - 23$ .

3. Притыкин, Ф.Н. Виртуальное моделирование движений роботов, имеющих различную структуру кинематических цепей: монография / Ф.Н. Притыкин ; ОмГТУ – Омск : Изд-во ОмГТУ, 2014. – 172 с.

### УДК 004.925

# **ПРЕЗЕНТАТИВНАЯ ВИЗУАЛИЗАЦИЯ В INVENTORSTUDIO**

### **О.В. Никитин**, старший преподаватель

*Белорусский государственный университет транспорта, г. Гомель, Республика Беларусь*

Ключевые слова: визуализация, фотореалистичное изображение, презентационные материалы, текстура, постановка освещения, источник света, постановка камер, машинная графика.

Аннотация: в докладе рассматриваются основные приемы и способы получения фотореалистичных изображений 3D-моделей при помощи модуля InventorStudio с учетом применимости его в курсе машинной графики.

Неотъемлемой частью процесса проектирования является обмен результатами работы с заказчиками, смежниками, партнерами. Такой обмен связан с множеством проблем, а передавать приходится большой объем различной информации, в том числе и презентационные материалы. Правильно представленный проект повышает шансы убедить заказчика в том, что именно предлагаемое решение – самое красивое, элегантное и подходящее для него. 14-23.<br>
14. Притыкин, Ф.Н. Виртуальное моделирование движений роботов, имеющих разничну<br>
21.1 Притыкин, Ф.Н. Виртуальное моделирование движений роботов, поколь Изда-<br>
21.7 2014 - 172 с.<br>
22.7 22.7 22.7 22.7 22.2 22.2 22.

В настоящее время постоянно возникают новые технологии, которые расширяют возможности программ по трехмерной графике. Даже самые простые пакеты содержат необходимые инструменты для создания фотореалистичных ЗD-изображений.

Конечно, возможности дешевых любительских программ и высокопрофессиональных пакетов неодинаковы, но трехмерное моделирование и разработка фотореалистичных композиций всегда базируются на одних и тех же методиках [1].

Создание фотореалистичных изображений или анимаций сложных изделий в обычных системах трехмерной визуализации часто сопряжено с необходимостью экспортировать данные из CAD-системы в программу построения изображений. При этом может возникнуть ряд проблем: теряются зависимости, наложенные на компоненты изделия; нарушается взаимное расположение компонентов. Много времени занимает повторная сборка изделия, наложение текстур, установка освещения и т. д.

Пакет AutodeskInventor решает описанную проблему с помощью модуля InventorStudio, входящего в комплект базовой поставки. Модуль тесно интегрирован в рабочую среду Inventor, благодаря чему исключается необходимость экспортировать 3D-модель из одной системы в другую.